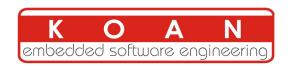

# Yocto Project and OpenEmbedded training

2-day session (Full)

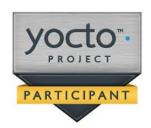

| Title         | Yocto Project and OpenEmbedded development training                                                                                                    |
|---------------|----------------------------------------------------------------------------------------------------|
| Overview      | Understanding the Yocto Project Using it to build a root filesystem and run it on your target Writing and extending recipes Creating layers Integrating your board in a BSP Creating custom images Application development  — This is a crash course very condensed and is expected to do not waste time downloading. Most of the required downloads is prepared in advance by the trainer. |
| Duration      | <b>TWO</b> days - 16 hours (8 hours per day). 40% of lectures, 60% of practical labs.                                                                                                    |
| Trainer       | Marco Cavallini<br>m.cavallini (AT) koansoftware.com                                                                                                    |
| Language      | Oral lectures: English, Italian.<br>Materials: English.                                                                                                    |
| Audience      | Companies and engineers interested in using the Yocto Project to build their embedded Linux system People creating Yocto Project recipes and layers                                                                                                    |
| Prerequisites | Knowledge of embedded Linux as covered in our Linux embedded training (LEVEL 2) (http://koansoftware.com/en/content/linux-embedded-course)  Knowledge and practice of Unix or GNU/Linux commands Knowledge of cross-compilers Knowledge of linux Kernel Knowledge of u-boot bootloader People lacking experience on this topic should not attend this course.                               |

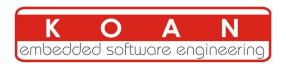

| Required equipment | For public sessions  Everything is supplied by KOAN in public sessions except the PC.  Participants must have their own PC laptop computer with:  PC computers with at least 2GB of RAM, and 40GB of free disk space.  VirtualBox 5 installed.  We will work with Lubuntu Desktop 14.04 (64 bit) We don't support other distributions, because we can't test all possible package versions.  Connection to the Internet (direct or through the company proxy).  PC computers with valuable data must be backed up before being used in our sessions. Some people have already made mistakes during our sessions and damaged work data.  For on-site sessions please add the following  Video projector  Connection to the Internet (direct or through the company proxy). |
|--------------------|----------------------------------------------------------------------------------------------------|
| Materials          | Print and electronic copies of presentations and labs.<br>Electronic copy of lab files.                                                                                                    |

## Hardware

The hardware platform used for the practical labs of this training session is the **BeagleBone Black board**, which features:

- An ARM AM335x processor from Texas Instruments (Cortex-A8 based), 3D acceleration, etc.
- 512 MB of RAM
- 2 GB of on-board eMMC storage (4 GB in Rev C)
- USB host and device
- HDMI output
- 2 x 46 pins headers, to access UARTs, SPI buses, I2C buses and more.

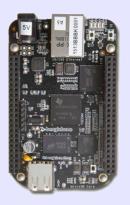

#### Note:

Content and order of this agenda may slightly vary between sessions and will be determined by the participants and the specific needs of the class.

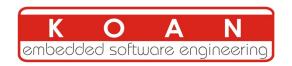

# Day 1 - Morning

## Lecture - Introduction to embedded Linux build systems

- Overview of an embedded Linux system architecture
- Methods to build a root filesystem image
- Usefulness of build systems

# Lecture - Overview of the Yocto Project and Using the Poky reference system

## • Organization of the project source tree

- Building a root filesystem image using the Yocto Project
- Organization of the build output
- Flashing and installing the system image

# Lab - First Yocto Project build

- Downloading the Poky reference build system
- Building a system image
- Flashing and booting the image on the BeagleBone

# Day 1 - Afternoon

## **Lecture - Writing recipes**

- Configuring the build system
- Customizing the package selection
- Writing a minimal recipe
- Adding dependencies
- Development workflow with bitbake
- Extending and overriding recipes
- Adding steps to the build process

## Lab - Using NFS and configuring the build

- Configuring the BeagleBone to boot over NFS
- Learn how to use the PREFERRED\_ PROVIDER mechanism
- Writing a recipe for *nInvaders*
- Adding *nInvaders* to the final image

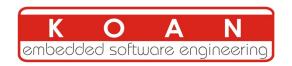

# Day 2 - Morning

| Lecture - Layers and BSP                                                                                                    | Lab - Writing a layer                                                                                                    |
|----------------------------------------------------------------------------------------------------|----------------------------------------------------------------------------------------------------|
| <ul> <li>Learn about classes</li> <li>Analysis of examples</li> <li>Logging</li> <li>Debugging dependencies</li> <li>What layers are</li> <li>Where to find layers</li> <li>Creating a layer</li> <li>Extending an existing BSP</li> <li>Adding a new machine</li> <li>Bootloaders</li> <li>Linux and the linux-yocto recipe</li> <li>Adding a custom image type</li> </ul> | <ul> <li>Extending a recipe to add configuration files</li> <li>Using ROOTFS_POSTPROCESS_COMMAND to modify the final rootfs</li> <li>Studying package dependencies</li> <li>Learn how to write a layer</li> <li>Add the layer to the build</li> <li>Move nInvaders to the new layer</li> <li>Play nInvaders</li> </ul> |

# Day 2 - Afternoon

| Lecture - Creating a custom image                                                                                                    | Lab - Creating a custom image                                                                          |
|----------------------------------------------------------------------------------------------------|----------------------------------------------------------------------------------------------------|
| <ul> <li>Writing an image recipe</li> <li>Adding users/groups</li> <li>Adding custom configuration</li> <li>Writing and using package groups recipes</li> </ul> | <ul> <li>Writing a custom image recipe</li> <li>Adding <i>nInvaders</i> to the custom image</li> </ul> |
| Lecture - Creating and using an SDK                                                                                                    | Lab - Experimenting with the SDK                                                                       |
| <ul> <li>Understanding the purpose of an SDK for the application developer</li> <li>Building an SDK for the custom image</li> </ul>                             | <ul><li>Building an SDK</li><li>Using the Yocto Project SDK</li></ul>                                  |